# **Element Technology - String Replacement**

## **Summary Summary**

It is to replace a string replacement subject among the given strings into a replaced string.

#### **Description Description**

It provides a function to convert a specified string that includes an original string into a new string.

#### **Related Sources Related Sources**

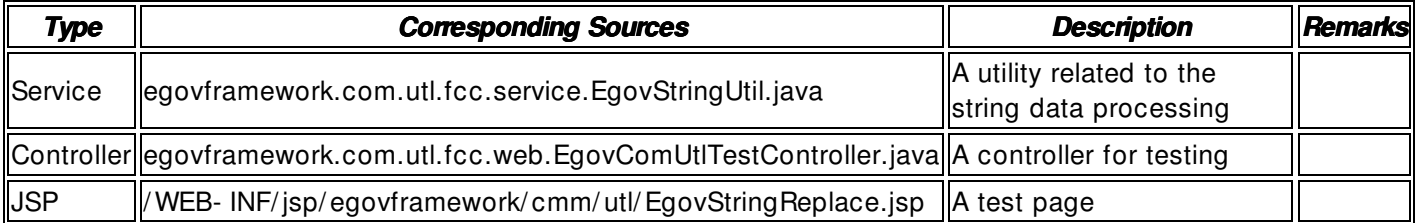

#### **Method**

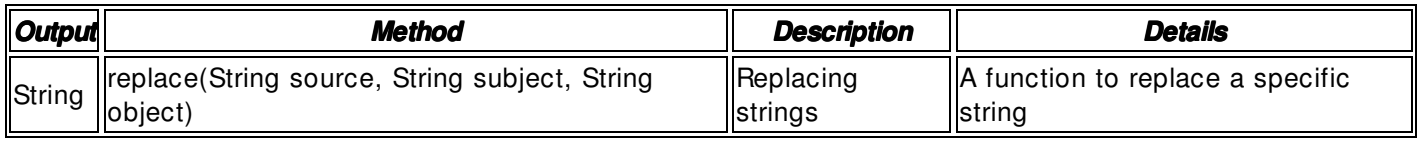

#### **Input**

- source: An original string; a string object, not null
- subject : A string subject to be changed that includes an original string; a string object, not null
- object: A string to be replaced; a string object, not null
- Validation Check: Validation check of the element technology

## **Output**

• String: A string object that is replaced

## **Environmental Settings vironmental Settings**

## **N/A**

## **Manual**

import egovframework.com.utl.fcc.service.EgovStringUtil;

...

System.out.println("original string: " + source); System.out.println("string subject to be replaced: " + target); System.out.println("replaced string: " + replace);

System.out.println("result: " + EgovStringUtil.replace(source, target, replace));

## **Reference**

- Reference to converting strings: **String Conversion**
- Reference to validity check of strings: String Validity Check

• Reference to searching strings: **String Search**